Министерство образования и науки Российской Федерации

Федеральное государственное бюджетное образовательное учреждение высшего образования «САНКТ-ПЕТЕРБУРГСКИЙ ГОСУДАРСТВЕННЫЙ УНИВЕРСИТЕТ ПРОМЫШЛЕННЫХ ТЕХНОЛОГИЙ И ДИЗАЙНА»

# **СИСТЕМЫ КОМПЬЮТЕРНОЙ МАТЕМАТИКИ Часть.2**

## **ВЫЧИСЛИТЕЛЬНЫЕ МЕТОДЫ ДЛЯ ИНЖЕНЕРОВ**

Методические указания к выполнению контрольных работ для студентов заочной формы обучения направления подготовки 15.03.02 – Технологические машины и оборудование

Составители:

Е. В. Анашкина А. В. Марковец

Санкт-Петербург 2016

Цель работы - получение практических навыков по использованию современной вычислительной техники и компьютерных программ для решения различных вычислительных задач, возникающих в инженерной практике. Изучение системы инженерных и научных расчетов MATLAB.

#### Порядок выполнения

Контрольная работа состоит из теоретической и расчетной частей. Перед выполнением контрольной работы необходимо изучить теоретические основы дисциплины, используя приведенный ниже список тем (в квадратных скобках указаны ссылки на литературу, рекомендуемую для изучения тем; список литературы приведен ниже).

#### Темы для изучения

1. Решение типовых вычислительных задач с использованием пакета **MATLAR** 

1.1. Обработка экспериментальных данных.

Стандартные функции анализа данных: определение максимального и минимального элементов массива, суммы и произведения элементов, среднего значения, среднеквадратического отклонения, упорядочивание элементов массивов по убыванию и возрастанию. Интерполяция данных. Аппроксимация данных. Метод наименьших квадратов.

Литература: [1, § 9.1–9.4, 9.6].

1.2. Решение систем линейных уравнений.

Литература: [1, § 5.1].

1.3. Методы отыскания решений нелинейных уравнений.

Литература: [1, § 5.3]; [2, с. 373].

1.4. Численное интегрирование и методы отыскания решений обыкновенных дифференциальных уравнений.

Литература: [1, § 5.7, 5.8]; [2, с. 391].

## Варианты заданий контрольных работ

Номер варианта соответствует последней цифре номера зачетной книжки.

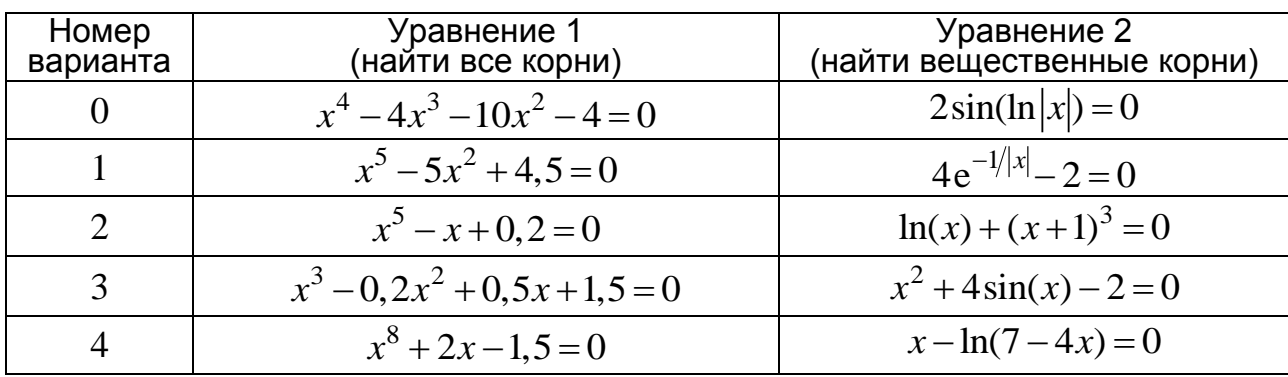

1. Решить средствами пакета MATLAB нелинейные уравнения.

Окончание таблицы

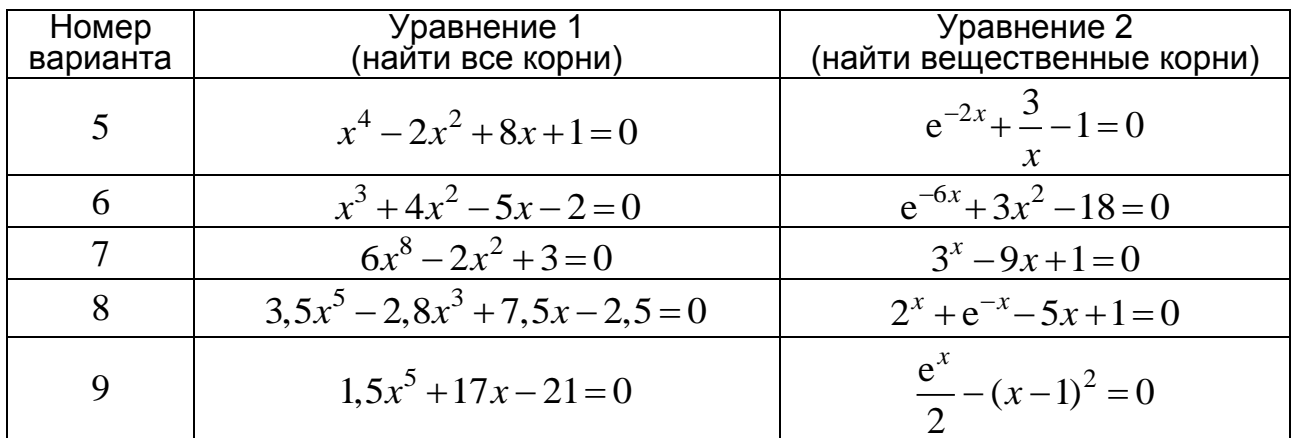

2. Найти с использованием пакета MATLAB значение определенного интеграла с точностью до трех знаков после запятой.

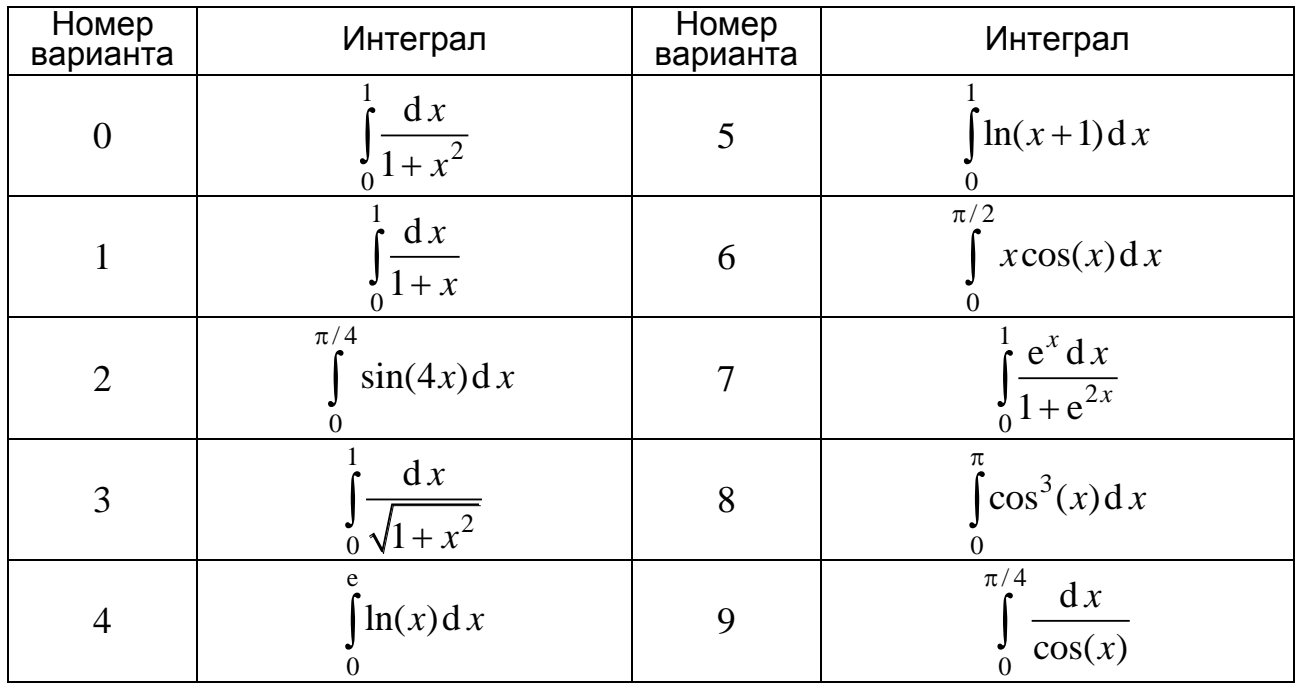

3. Решить в пакете MATLAB с использованием функции оdе45() дифференциальные уравнения. Построить графики решения.

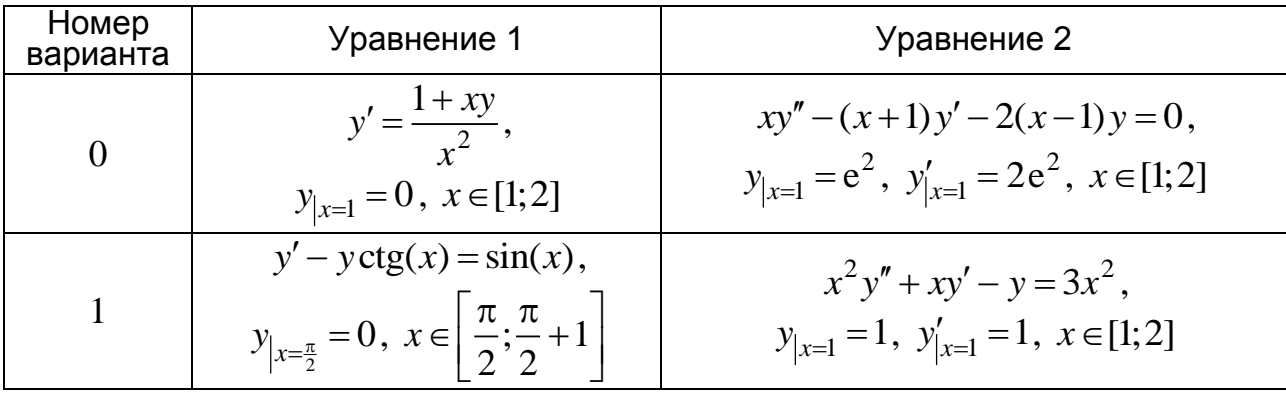

Окончание таблицы

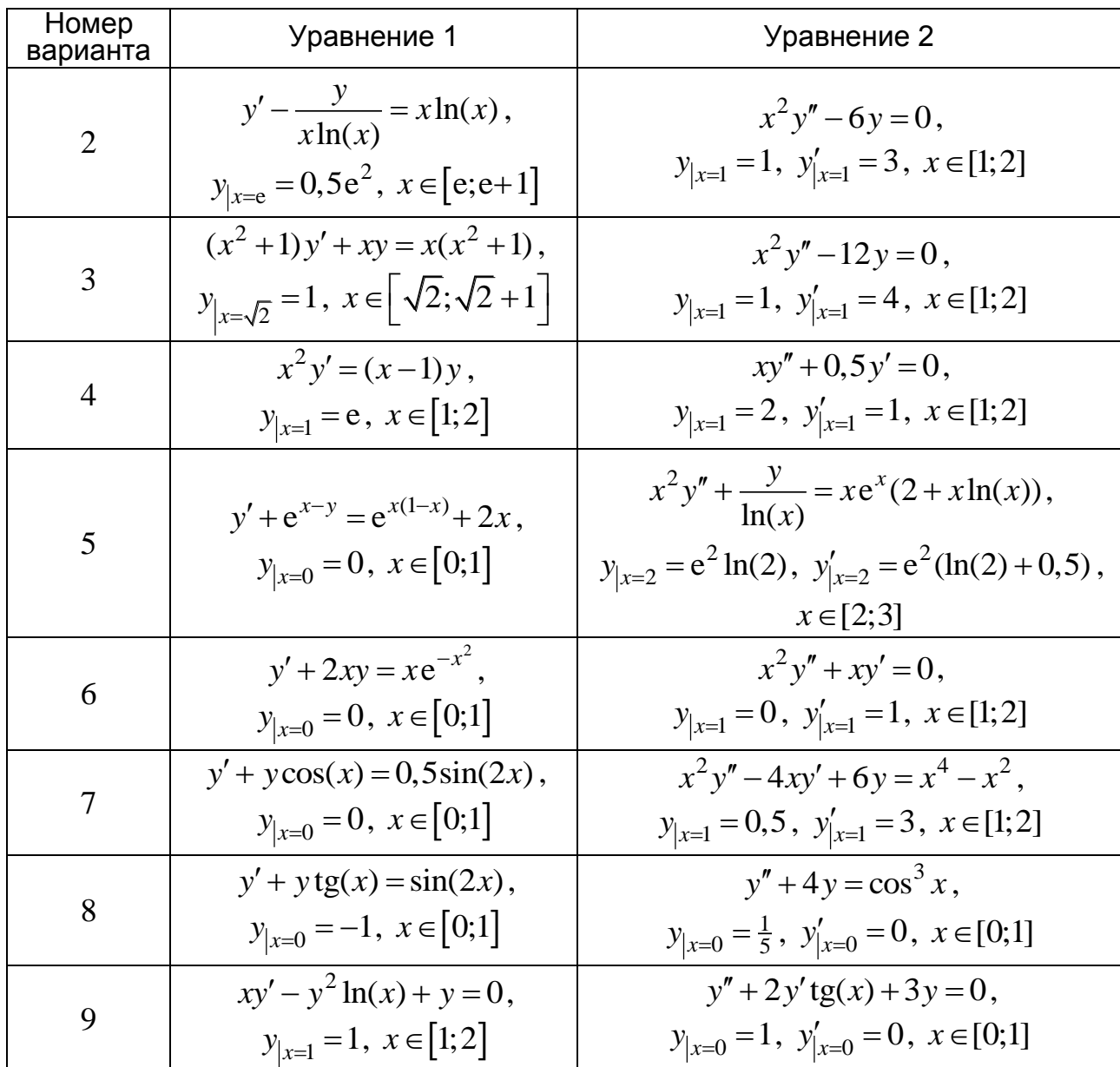

## Содержание отчета о выполнении контрольной работы

1. Основные теоретические сведения по изучаемым темам.

2. Результаты выполнения расчетных заданий.

## Учебно-методические материалы по дисциплине

1. Поршнев, С. В. МАТLAВ 7. Основы работы и программирования: учебник / С. В. Поршнев. — М.: ООО «Бином-Пресс», 2006.

2. Дьяконов, В. МАТLAВ: учебный курс / В. Дьяконов. - СПб.: Питер, 2000.

3. *Дьяконов, В.* Математические пакеты расширения MATLAB: специальный справочник / В. Дьяконов, В. Круглов. — СПб.: Питер, 2001.

4. *Кетков, Ю. Л.* MATLAB 7: программирование, численные методы / Ю. Л. Кетков, А. Ю. Кетков, М. М. Шульц. – СПб.: БХВ-Петербург, 2005. – 752 с.

5. *Ануфриев, И. Е.* MATLAB 7 / И. Е. Ануфриев, А. Б. Смирнов, Е. Н. Смирнова. – СПб.: БХВ-Петербург, 2005. – 1104 с.

6. *Жидков, Е. Н.* Вычислительная математика: учеб. пособие для студ. вузов / Е. Н. Жидков. — М.: Издательский центр «Академия», 2010. — 208 с.